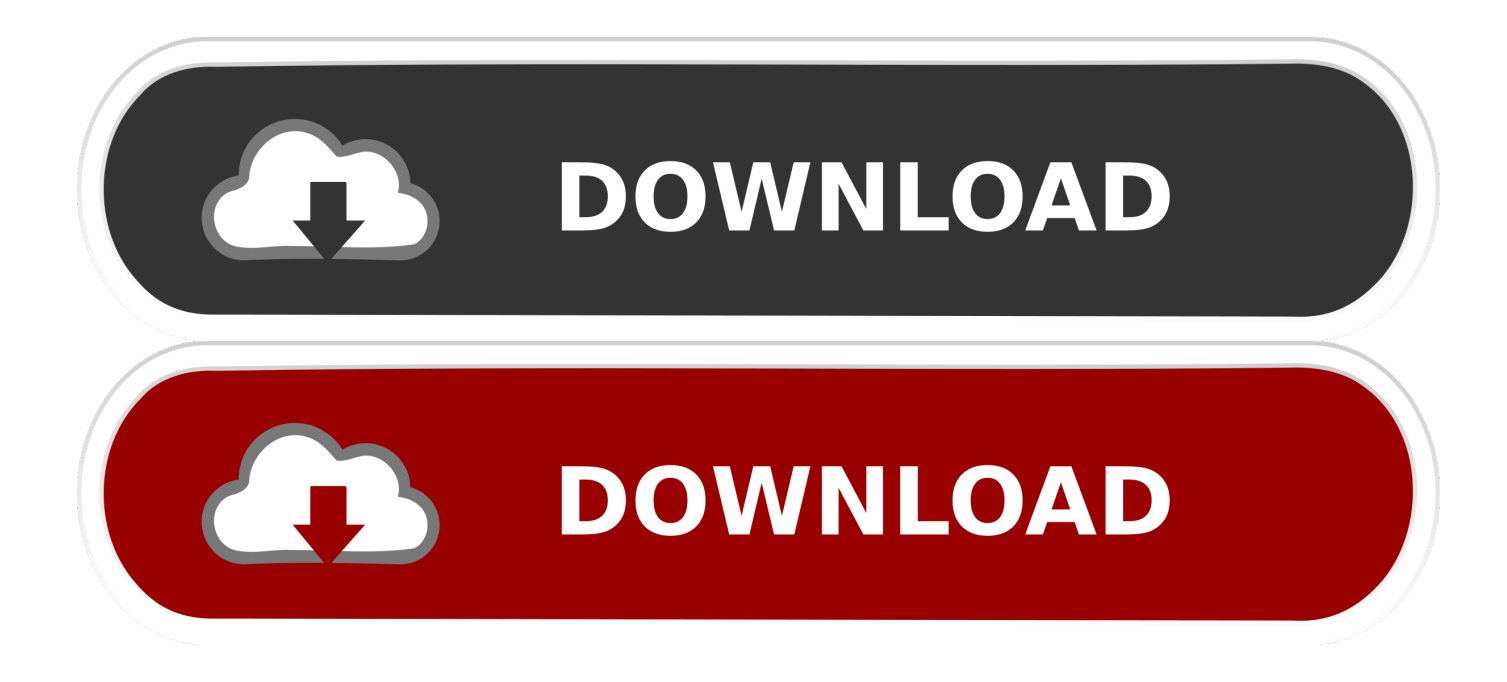

[Keygen Para Activar Lustre 2009 64 Bits](http://geags.com/16ttsx)

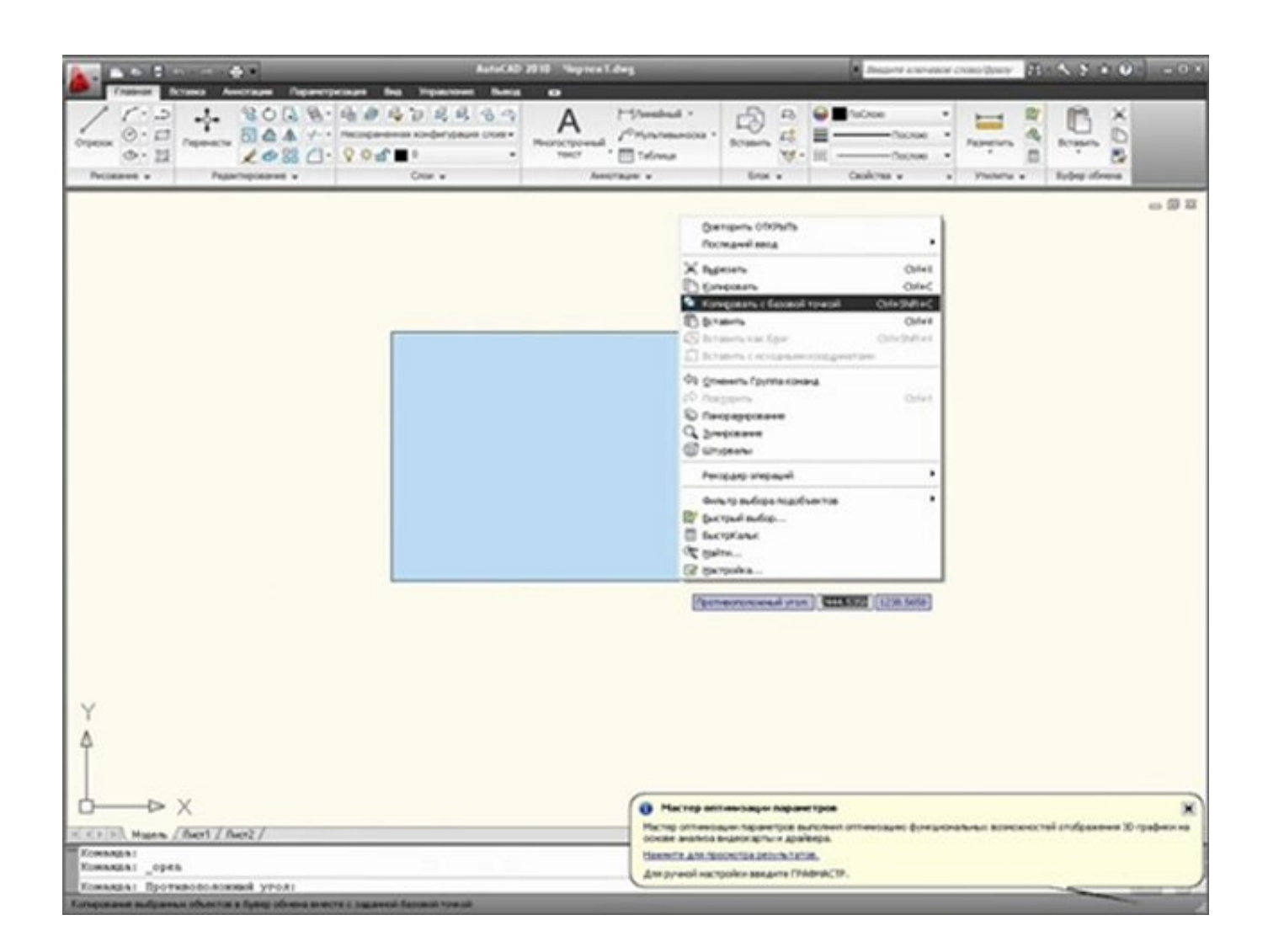

[Keygen Para Activar Lustre 2009 64 Bits](http://geags.com/16ttsx)

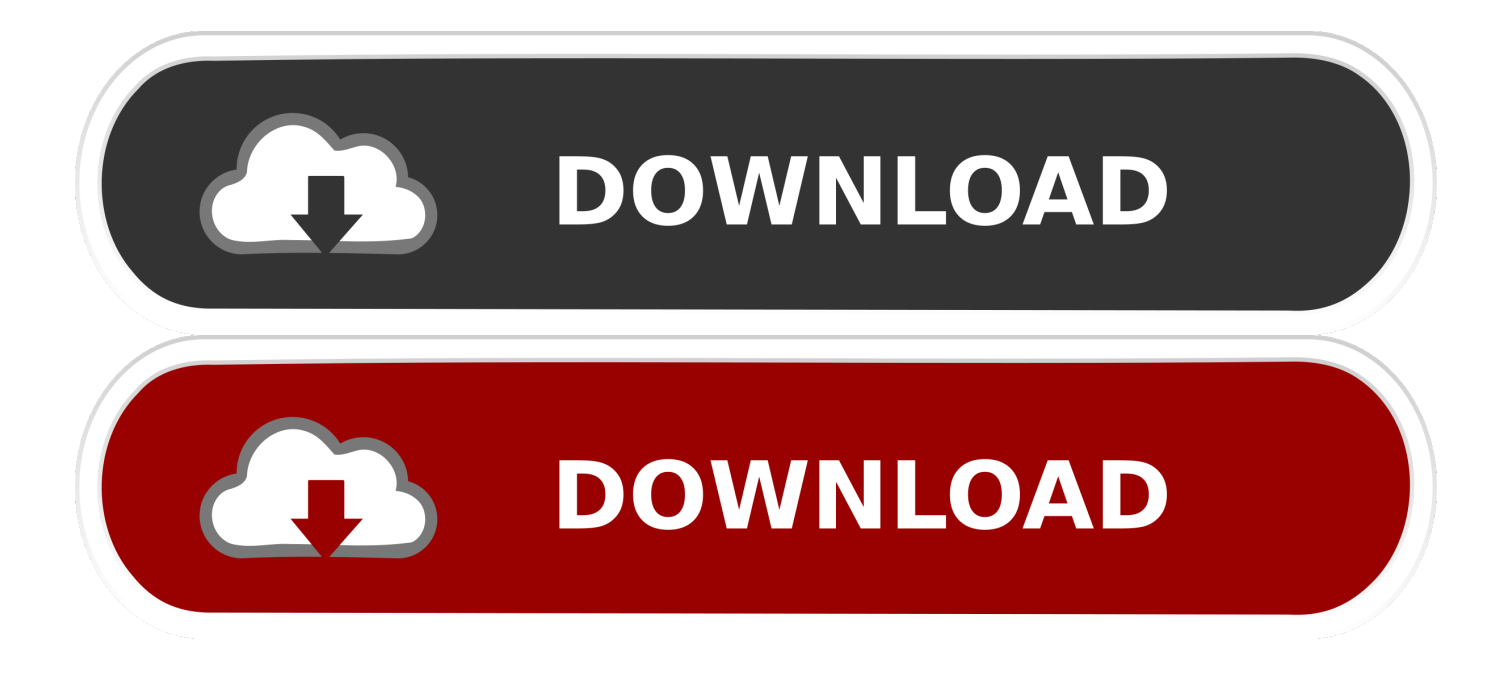

No es necesario activar las versiones más recientes de los productos de Autodesk, puesto que estas se activan en línea automáticamente. No obstante, puede .... Pues eso, me hace falta activar un Autocad 2009 ... Por mi parte, acabo de pasar el keygen (el de 32 bits, también tiene versión para 64 bits) .... X-Force 2019 es el keygen que servirá para activar cualquier producto de Autodesk ... como administrador) ya sea el de 32 bits o el de 64 bits (dependiendo del .... Activar Windows 7 Consigue la clave, serial, código de activación para Windows 7. ... 11 de enero, 2009 • 13:49 ... de cómo conseguir un product key, serial, código de activación, clave de activación para activar Windows 7. ... una clave de activación tanto para Windows 32 bits (x86) como para Windows 64 bits (x64) Beta.. en: Octubre 27, 2011, 03:19:12 pm. Alguien me puede dar un serial valido de windows 7 ultimate? ... [2] Microsoft Windows 7 Ultimate 64 and 32 bits ... http://www.alwarc.com/2009/10/activarwindows-7.html si con esos no lo activas es que .... X force activar autocad 2013 2014 32 64 bits . Este es el keygen para todos los productos autocad 2012 2013, con el que podr n activar estos programas y tenerlos full. el programa lo pueden ... Autocad civil 3d land 2009 ingles keygen. a49d837719